## **TUGAS AKHIR**

# **RANCANG BANGUN** *LEARNING MANAGEMENT SYSTEM* **BERBASIS** *CODE IGNITER* **MENGGUNAKAN METODE**  *PROTOTYPE* **(STUDI KASUS : SMK N 1 Banyumas)**

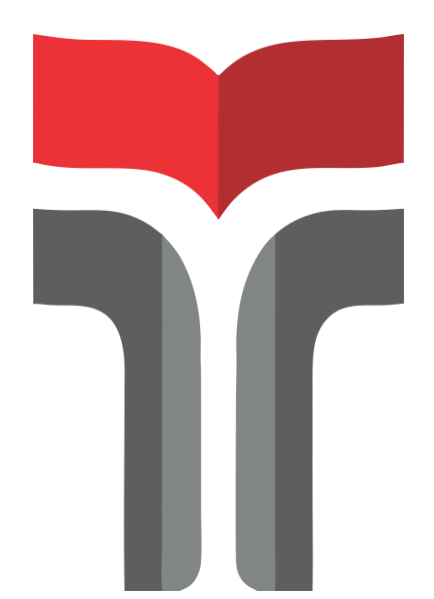

**Disusun Oleh : Catur Adi Pamungkas 18102009**

# **PROGRAM STUDI S1 TEKNIK INFORMATIKA FAKULTAS INFORMATIKA INSTITUT TEKNOLOGI TELKOM PURWOKERTO 2022**

#### **LEMBAR PENETAPAN PEMBIMBING**

## <span id="page-1-0"></span>RANCANG BANGUN LEARNING MANAGEMENT **SYSTEM BERBASIS CODE IGNITER** MENGGUNAKAN METODE PROTOTYPE (STUDI KASUS: SMK N 1 Banyumas)

## DESIGN OF LEARNING MANAGEMENT SYSTEM **BASED ON CODE IGNITER USING PROTOTYPE METHOD**

(CASE STUDY: SMK N 1 Banyumas)

Dipersiapkan dan Disusun Oleh

**Catur Adi Pamungkas** 18102009

Telah Diujikan dan Dipertahankan dalam Sidang Ujian Tugas Akhir Pada hari Selasa, 6 September 2022

Pembimbing I,

(Pradana Ananda Raharja, S.Kom., M.Kom)<br>NIDN. 0602079401

Tugas Akhir ini diterima sebagai salah satu persyaratan untuk memperoleh gelar Sarjana Komputer<br>Tanggal 6 September 2022

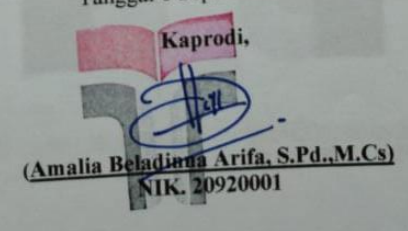

iii

## **LEMBAR PENETAPAN PENGUJI**

# RANCANG BANGUN LEARNING MANAGEMENT SYSTEM **BERBASIS CODE IGNITER MENGGUNAKAN METODE PROTOTYPE**

#### (STUDI KASUS: SMK N 1 Banyumas)

## DESIGN OF LEARNING MANAGEMENT SYSTEM BASED ON CODE IGNITER USING PROTOTYPE METHOD (CASE STUDY: SMK N 1 Banyumas)

Dipersiapkan dan Disusun Oleh

**CATUR ADI PAMUNGKAS** 18102009 Tugas Akhir Telah diuji dan Dinilai Panitia Penguji Program Studi Teknik Informatika **Fakultas Informatika** Institut Teknologi Telkom Purwokerto Pada Tanggal: 6 September 2022

> Ketua Penguji (Mega Pranata S.Pd., M.Kom.)<br>NIDN. 0611069301

Penguji II

(Muhammad Afrizal A, S. Kom., M. Kom) NIDN. 0630119104

Penguji III

(Agus Privanto, S.Kom., M.Kom.)

NIDN. 0606118201

#### HALAMAN PERNYATAAN KEASLIAN TUGAS AKHIR

Yang bertanda tangan di bawah ini,

#### Nama Mahasiswa: Catur Adi Pamungkas

**NIM** : 18102009

: Teknik Informatika Program Studi

Menyatakan bahwa Tugas Akhir dengan judul berikut:

## **RANCANG BANGUN LEARNING MANAGEMENT SYSTEM** BERBASIS CODE IGNITER MENGGUNAKAN METODE **PROTOTYPE (STUDI KASUS: SMK N 1 Banyumas)**

Dosen Pembimbing Utama : Pradana Ananda Raharja, S.Kom., M.Kom

- 1. Karya tulis ini adalah benar-benar ASLI dan BELUM PERNAH diajukan untuk mendapatkan gelar akademik, baik di Institut Teknologi Telkom Purwokerto maupun di Perguruan Tinggi lainnya.
- 2. Karya tulis ini merupakan gagasan, rumusan, dan penelitian Saya Sendiri, tanpa bantuan pihak lain kecuali arahan dari Tim Dosen Pembimbing.
- 3. Dalam Karya tulis ini tidak terdapat karya atau pendapat orang lain, kecuali secara tertulis dengan jelas dicantumkan sebagai acuan dalam naskah dengan disebutkan nama pengarang dan disebutkan dalam Daftar Pustaka pada karya tulis ini.
- 4. Perangkat lunak yang saya gunakan dalam penelitian ini sepenuhnya menjadi tanggungjawab Saya, bukan tanggungjawab Institut Teknologi Telkom Purwokerto.
- 5. Pernyataan ini Saya buat dengan sesungguhnya, apabila dikemudian hari terdapat penyimpangan dan ketidakbenaran dalam pernyataan ini, maka Saya bersedia menerima Sanksi Akademik dengan pencabutan gelar yang sudah diperoleh serta sanksi lainnya sesuai dengan norma yang berlaku di Perguruan Tinggi.

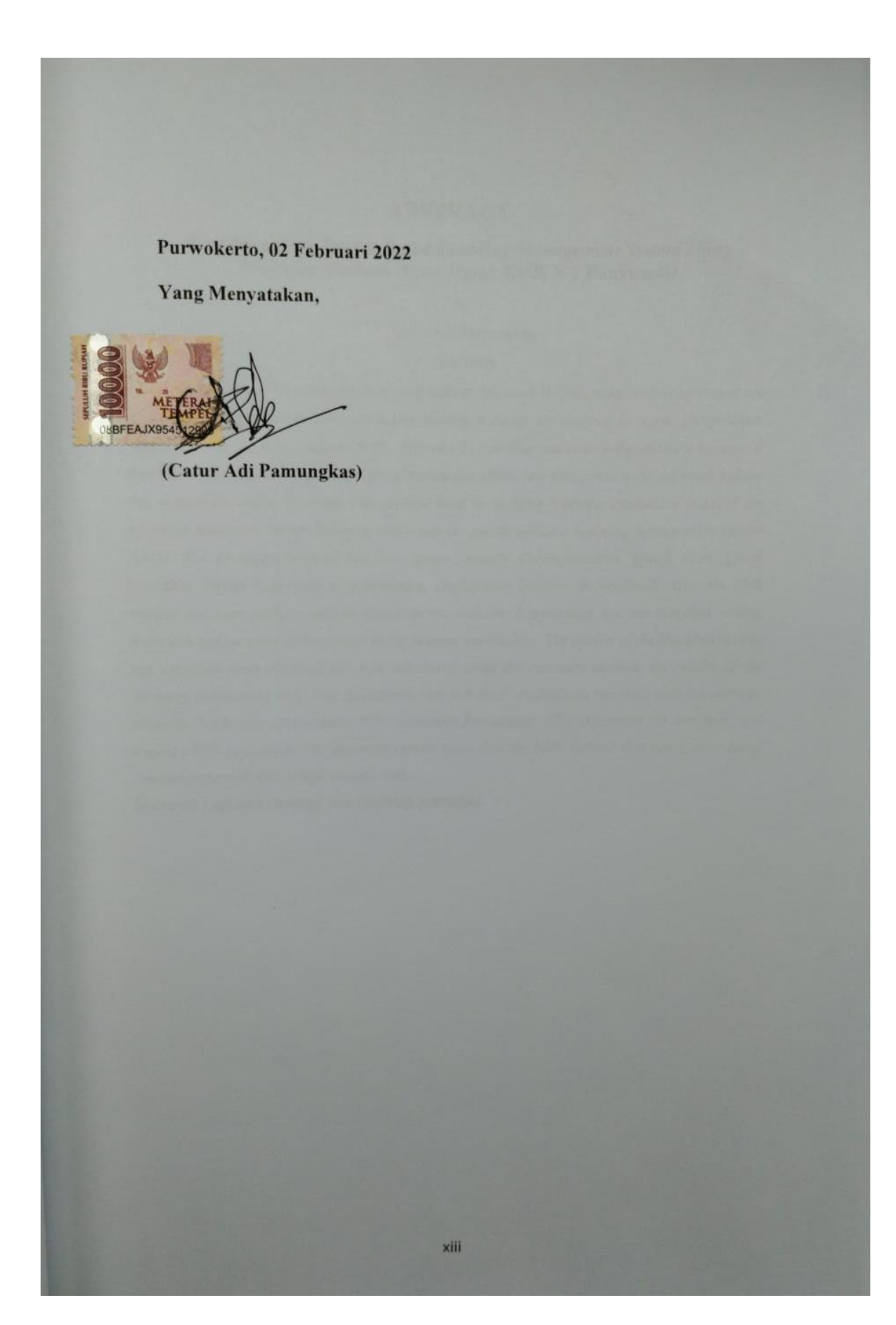

## **DAFTAR ISI**

<span id="page-5-0"></span>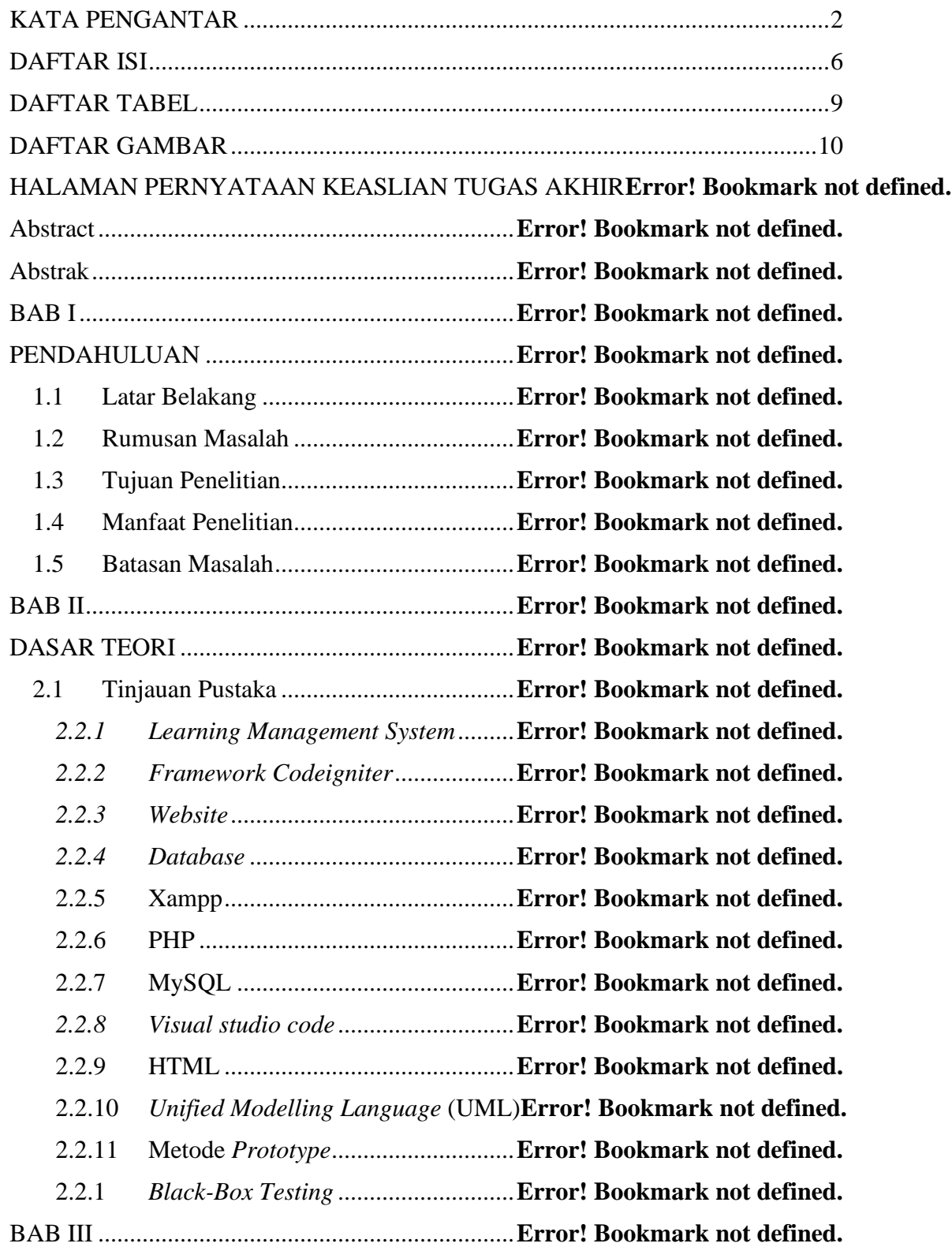

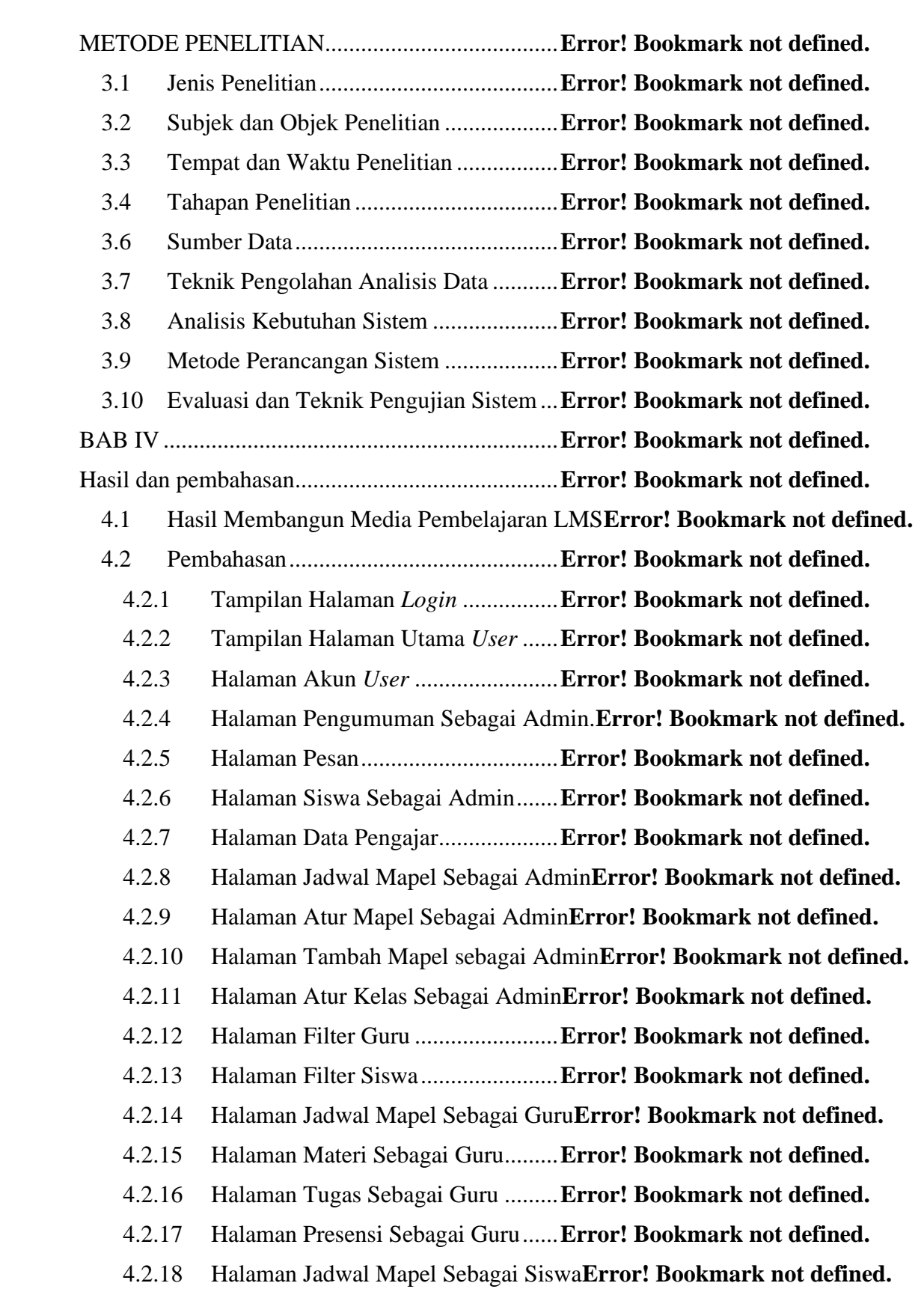

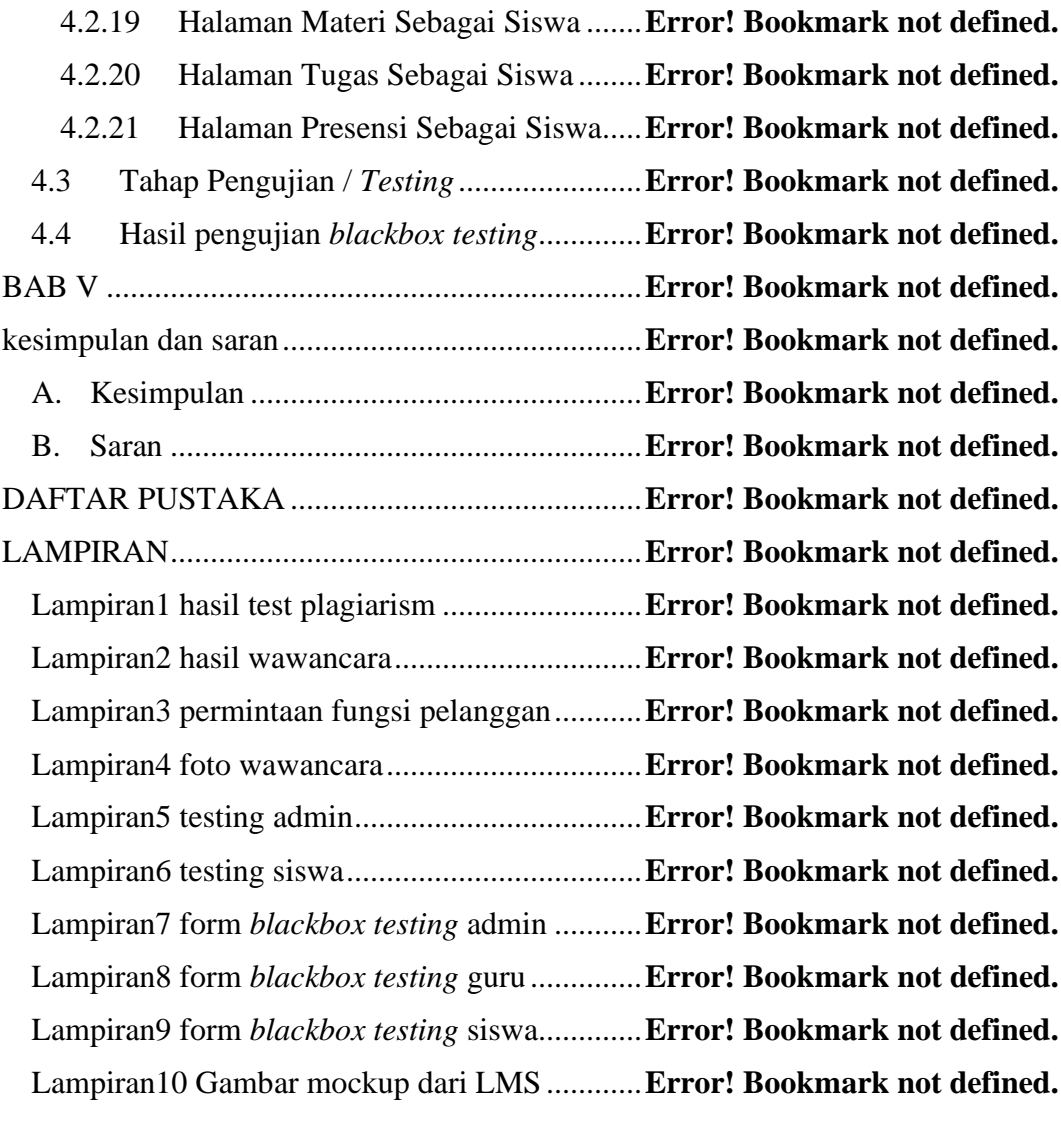

## **DAFTAR TABEL**

<span id="page-8-0"></span>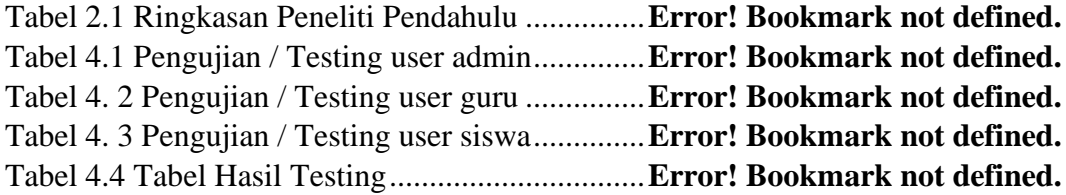

### **DAFTAR GAMBAR**

<span id="page-9-0"></span>Gambar 2.1 Alir Kerja Framework CodeIgniter [22]**Error! Bookmark not defined.** Gambar 2.2 Aplikasi XAMPP ...............................**Error! Bookmark not defined.** Gambar 2.3 Langkah-langkah Metode Prototype[33]**Error! Bookmark not defined.** Gambar 3.1 Diagram Alir Penelitian .....................**Error! Bookmark not defined.** Gambar 3.2 Use Case Diagram admin...................**Error! Bookmark not defined.** Gambar 3.3 Use Case Diagram guru .....................**Error! Bookmark not defined.** Gambar 3.4 Use Case Diagram siswa....................**Error! Bookmark not defined.** Gambar 3.5 UML Sistem Siswa ............................**Error! Bookmark not defined.** Gambar 3.6 UML Sistem Guru..............................**Error! Bookmark not defined.** Gambar 3.7 UML Sistem Admin...........................**Error! Bookmark not defined.** Gambar 4.1 Halaman Login...................................**Error! Bookmark not defined.** Gambar 4.2 Halaman Utama User.........................**Error! Bookmark not defined.** Gambar 4.3 Halaman Akun *User*...........................**Error! Bookmark not defined.** Gambar 4.4 Halaman Pengumuman Sebagai Admin**Error! Bookmark not defined.** Gambar 4.5 Tambah Pengumuman........................**Error! Bookmark not defined.** Gambar 4.6 Halaman Pesan...................................**Error! Bookmark not defined.** Gambar 4.7 Halaman Siswa Sebagai Admin.........**Error! Bookmark not defined.** Gambar 4.8 Halaman Tambah Siswa Sebagai Admin**Error! Bookmark not defined.** Gambar 4.9 Halaman Data pengajar......................**Error! Bookmark not defined.** Gambar 4.10 Halaman Tambah Pengajar Sebagai Admin**Error! Bookmark not defined.** Gambar 4.11 Halaman Jadwal Mapel Sebagai Admin.**Error! Bookmark not defined.** Gambar 4.12 Halaman Lihat Jadwal Mapel Sebagai Admin.**Error! Bookmark not defined.** Gambar 4.13 Halaman Tambah Jadwal Sebagai Admin.**Error! Bookmark not defined.** Gambar 4.14 Halaman Atur Mapel Sebagai Admin.**Error! Bookmark not defined.** Gambar 4.15 Halaman Atur Mata Pelajaran Sebagai Admin**Error! Bookmark not defined.** Gambar 4.16 Halaman Tambah Mapel sebagai Admin**Error! Bookmark not defined.** Gambar 4.17 Halaman Tambah Mata Pelajaran Baru sebagai Admin**Error! Bookmark not defined.** Gambar 4.18 Halaman Atur Kelas Sebagai Admin**Error! Bookmark not defined.** Gambar 4.19 Halaman Edit Kelas Sebagai Admin**Error! Bookmark not defined.** Gambar 4.20 Halaman Filter Guru ........................**Error! Bookmark not defined.** Gambar 4.21 Halaman Detail Pengajar .................**Error! Bookmark not defined.** Gambar 4.22 Halaman Filter Siswa .......................**Error! Bookmark not defined.** Gambar 4.23 Halaman Detail Siswa......................**Error! Bookmark not defined.** Gambar 4.24 Halaman Jadwal Mapel Sebagai Guru**Error! Bookmark not defined.** Gambar 4.25 Halaman Ambil Mata Pelajaran Sebagai Guru**Error! Bookmark not defined.** Gambar 4.26 Halaman Materi Sebagai Guru.........**Error! Bookmark not defined.** Gambar 4.27 Halaman Materi Yang Diberikan Sebagai Guru**Error! Bookmark not defined.** Gambar 4.28 Halaman Tambah Materi Sebagai Guru**Error! Bookmark not defined.** Gambar 4.29 Halaman Tugas Sebagai Guru..........**Error! Bookmark not defined.** Gambar 4.30 Halaman Tambah Tugas Sebagai Guru**Error! Bookmark not defined.** Gambar 4.31 Halaman Nilai Tugas Sebagai Guru.**Error! Bookmark not defined.**

Gambar 4.32 Halaman Presensi Sebagai Guru......**Error! Bookmark not defined.** Gambar 4.33 Halaman Tambah Presensi Sebagai Guru**Error! Bookmark not defined.** Gambar 4.34 Halaman Proses Presensi Sebagai Guru**Error! Bookmark not defined.** Gambar 4.35 Halaman Histori Presensi Sebagai Guru**Error! Bookmark not defined.** Gambar 4.36 Halaman Jadwal Mapel Sebagai Siswa**Error! Bookmark not defined.** Gambar 4.37 Halaman Materi Sebagai Siswa .......**Error! Bookmark not defined.** Gambar 4.38 Halaman Semua Materi Sebagai Siswa**Error! Bookmark not defined.** Gambar 4.39 Halaman Detail Materi Sebagai Siswa**Error! Bookmark not defined.** Gambar 4.40 Halaman Tugas Sebagai Siswa ........**Error! Bookmark not defined.** Gambar 4.41 Halaman List Tugas Sebagai Siswa .**Error! Bookmark not defined.** Gambar 4.42 Halaman Detail Tugas Sebagai Siswa**Error! Bookmark not defined.** Gambar 4.43 Halaman Presensi Sebagai Siswa.....**Error! Bookmark not defined.** Gambar 4.44 Halaman Riwayat Absensi Sebagai Siswa**Error! Bookmark not defined.**